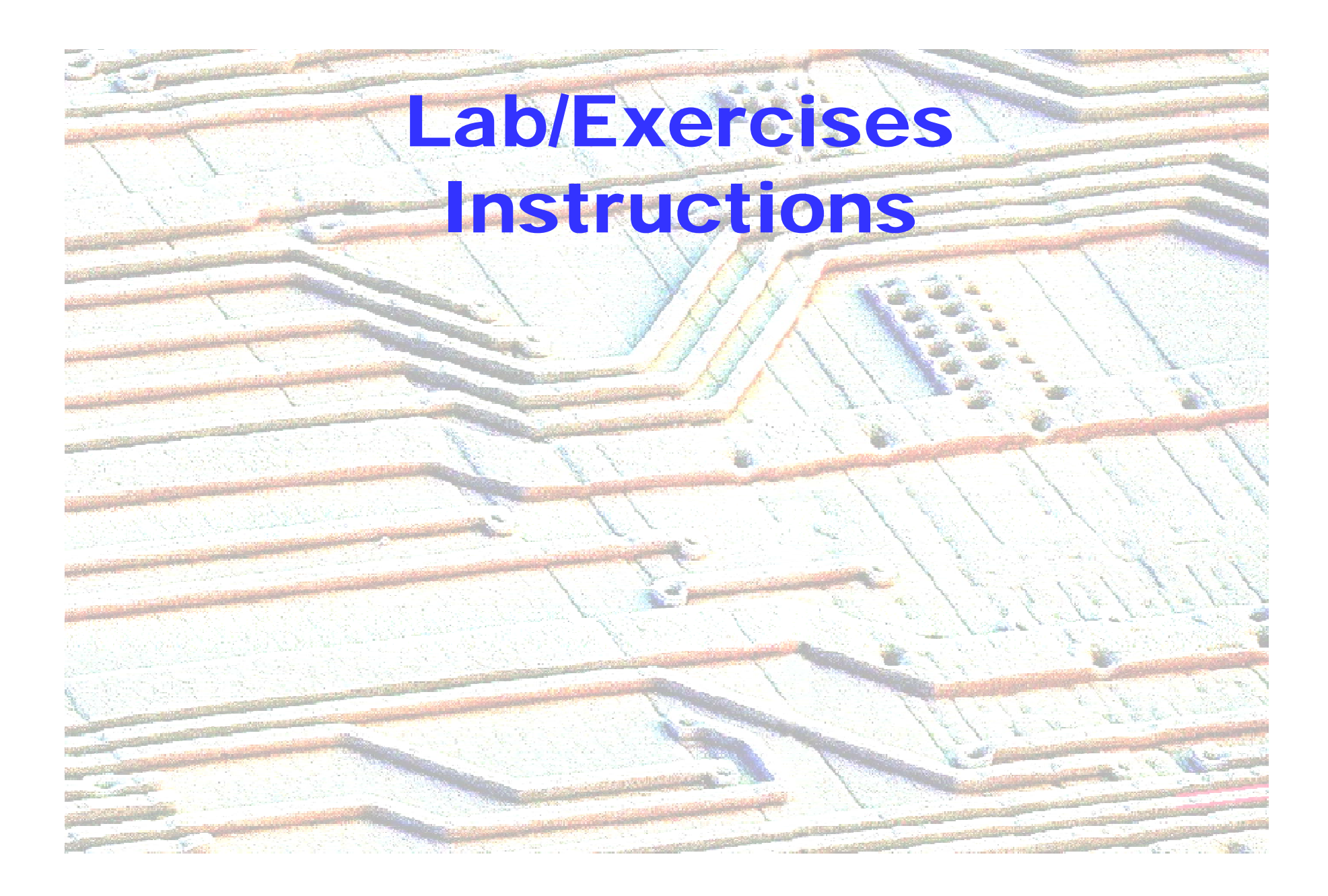

### Assignment 1: Spectre

#### **Use Spectre for Rabaey Exercises 3.4 and 3.5**

- **Spectre information/how to on course web site**
- **E** There are other ways to run Spectre, do as you see fit ...
- **Better to use Spectre than other simulator (Spice, ADS, …) which you may feel more familiar with – you need to learn Spectre** anyway
- **Hand-in 1 A4 with 4 annotated graphs on Thu 21/2 before class**
- **Write you names (as a team) on it**

#### **Due date: Thu Feb 21**

- **Will not be graded, but will be checked. Need to pass**
- **We will provide feedback if necessary**

# Assignment 2: Virtuoso

#### **Virtuoso Layout Design and Schematic Driven Layout**

- $\mathbb{R}^3$ **Draw a PMOS transistor using Virtuoso**
- **Make sure it is DRC correct using usingCalibre**
- **See layout design rules (ppt/pdf on web)**
- **Design an inverter using Schematic Composer and Spectre Simulation**
- **Design Layout using Virtuoso Analog Design Environment (Schematic Driven Layout)**
- **Hand-out with extensive instructions is on course website**
- **Due date: Mon Feb 25**
- Not to be graded, but will be checked. Need to pass
- $\mathbb{R}^3$ **We will provide feedback if necessary will**

### Assignments need to be Checked

- $\mathbb{R}^3$ **You need to complete the assignments**
- **No g g radin g – j p ust pass/fail**
- **a serious attempt counts as pass, not needed to have everything exactly correct and optimal ( gy but it can give you satisfaction )**
- **A non-serious attempt requires improvement**
- **We will try to give feedback, so that you know what is OK and what needs improvement**
- Hand in to TA's when you are done **<b>©**
- Ask TA's when you are stuck <sup>8</sup>

# TA Help

- **Lucho** Gutierrez (TA), **Yuxin Yan (TA), Venkat Krishnaswami (PhD) Availability: see BB contact information**
- **Might also come to lab in rush hours**

■ BB Forum – me and TA's will answer questions

# **Logistics**

- **Prepare yourself, form pairs**
- **Register pairs on BB BB -> groups <sup>&</sup>gt; groups -> sign up form <sup>&</sup>gt;**
- **Become familiar with linux, cadence**
- an<br>Ma **Can only use computers in MSc lab Room LH 0.530 (ground floor of EWI low building, the long corridor)**
- an<br>Ma **Instructions are posted on web, being augmented through the course**
- an<br>Ma **Login using netid**
- an<br>Ma **Door lock: see BB**
- **Use time slot registration sheets**
- ■ Odd/Even groups have priority on alternating days

■ Next: example of Spectre way of working for **exercise Rabaey 3 11 .**

### Rabaey Exercise 3.11

- [M, SPICE, 3.3.2] Problem 11 uses the MOS circuit of Figure 0.7. 11.
	- **a.** Plot  $V_{out}$  vs.  $V_{in}$  with  $V_{in}$  varying from 0 to 2.5 volts (use steps of 0.5V).  $V_{DD} = 2.5$  V.
	- **b.** Repeat  $a$  using SPICE.
	- c. Repeat *a* and *b* using a MOS transistor with  $(W/L) = 4/1$ . Is the discrepancy between manual and computer analysis larger or smaller. Explain why.

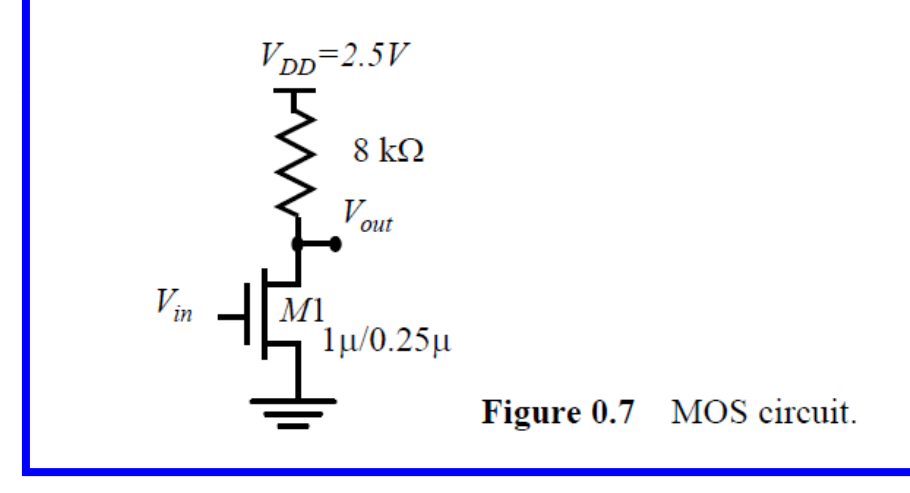

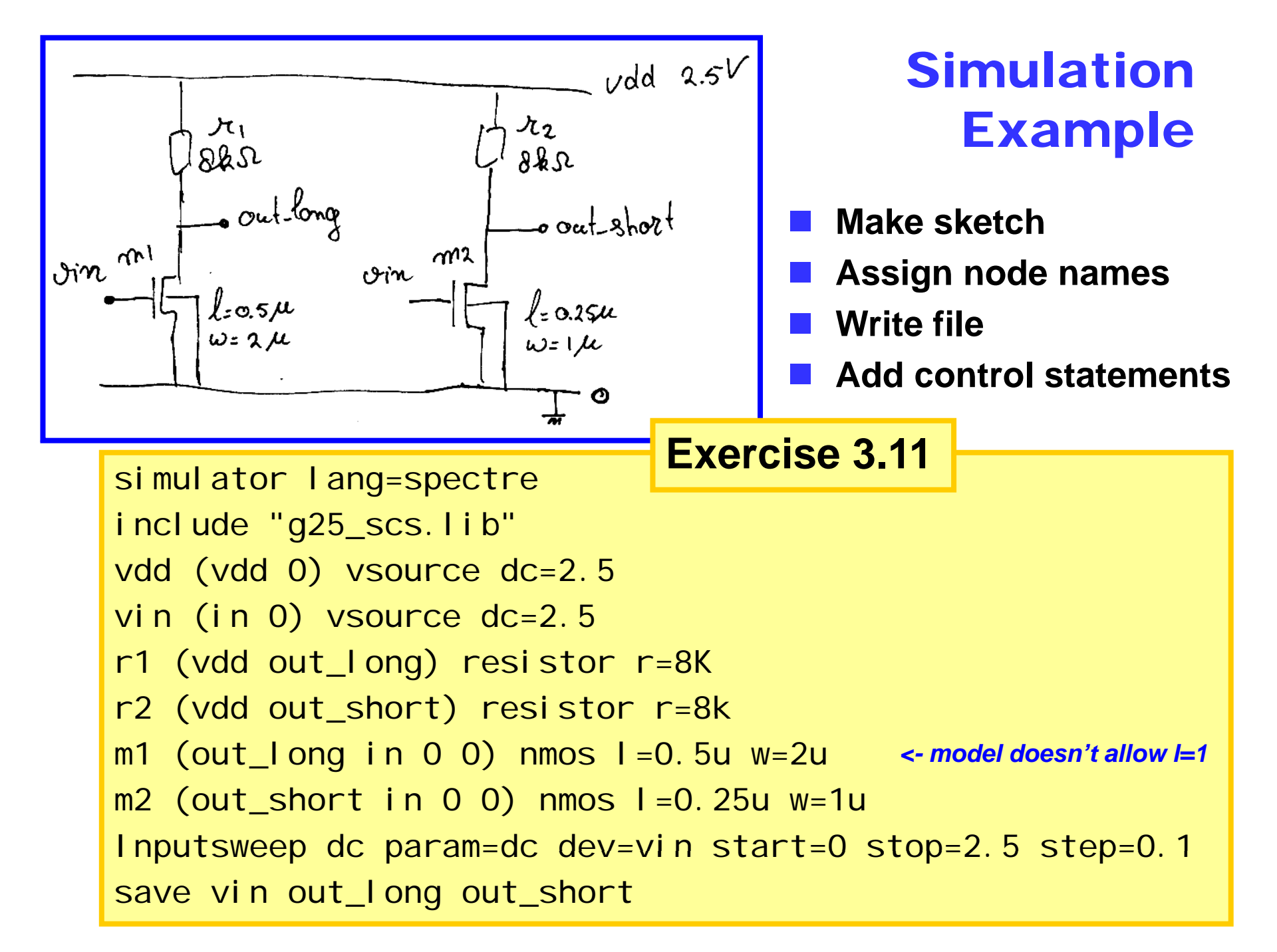

#### 250nm Spectre BSIM3 MOS Models

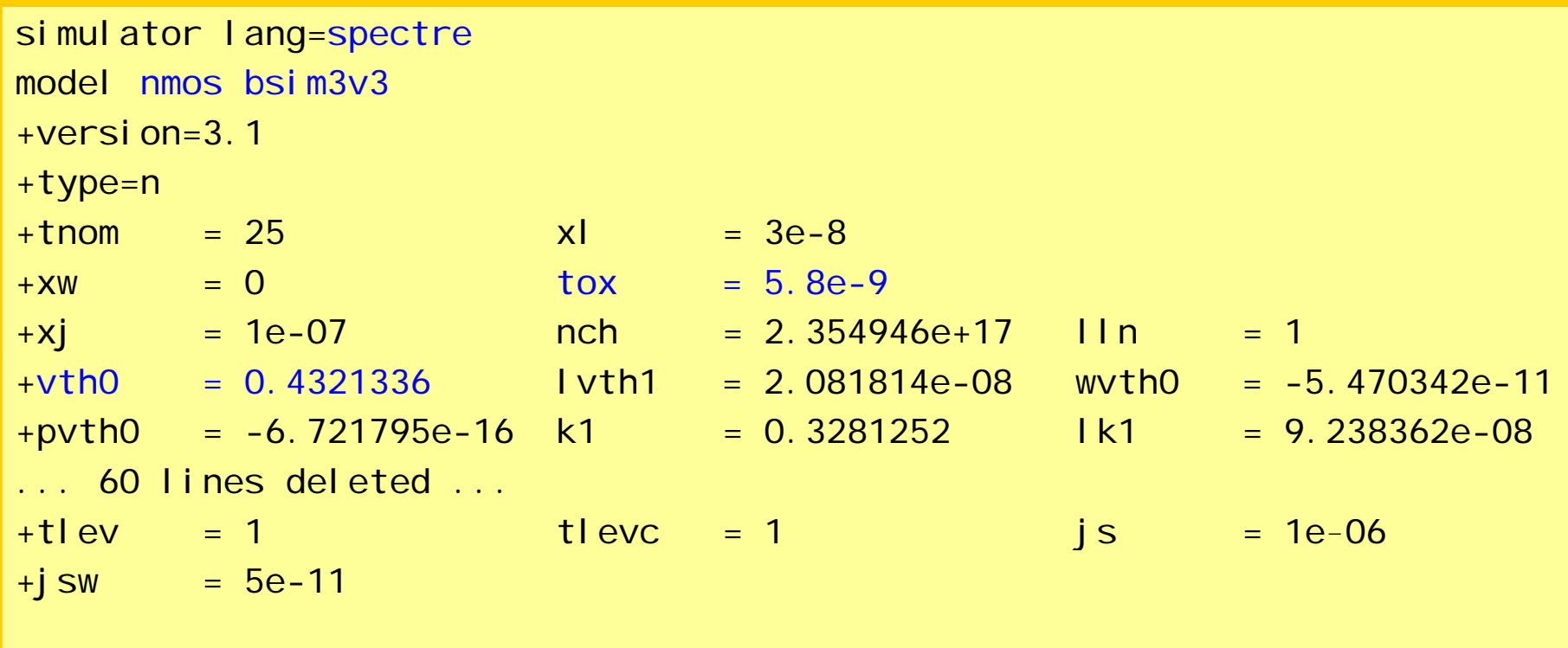

#### **S f imilar for pmos device**

### Spectre Terminal Interface

nick@charon:/users/nick/spice/3\_11\_scs

```
- 101
[nick@charon:~/spice/3_11_scs]
[nick@charon:~/spice/3_11_scs]
[nick@charon:~/spice/3_11_scs] spectre 3_11.scs
spectre (ver. 5.10.41_USR2.052705 -- 27 May 2005).
Includes RSA BSAFE(R) Cryptographic or Security Protocol Software from
         RSA Security, Inc.
Simulating '3_11.scs' on charon at 10:02:46 PM, Sun Feb 10, 2008.
Circuit inventory:
               nodes 4
           equations 12
              iprobe 1
             bsim3v3 2
            resistor 2
             vsource 2
DC Analysis `Inputsweep': vin:dc = (0 \text{ V} \rightarrow 2.5 \text{ V})Important parameter values:
    relto = 1e-03
    abstol(I) = 1 pAabstol(v) = 1 uv
    temp = 27 C\text{tnom} = 27 \text{ C}tempeffects = allqmin = 1 pS
    maxrsd = 0 Ohm
    mos\_method = smos_vres = 50 mV
. . . . . . 9. . . . . . 8. . . . . . 7. . . . . . 6. . . . . 5. . . . . 4. . . . . . 3. . . . . . 2. . . . . 1. . . . . . 0
Total time required for dc analysis 'Inputsweep' was 160 ms.
Aggregate audit (10:02:47 PM, Sun Feb 10, 2008):
Time used: CPU = 127 ms, elapsed = 1 s, util. = 12.7%.
Virtual memory used = 1.55 Mbytes.
spectre completes with 0 errors, 0 warnings, and 0 notices.
[nick@charon:~/spice/3_11_scs] wavescan -datadir 3_11.raw |
```
#### WaveScan Results Browser

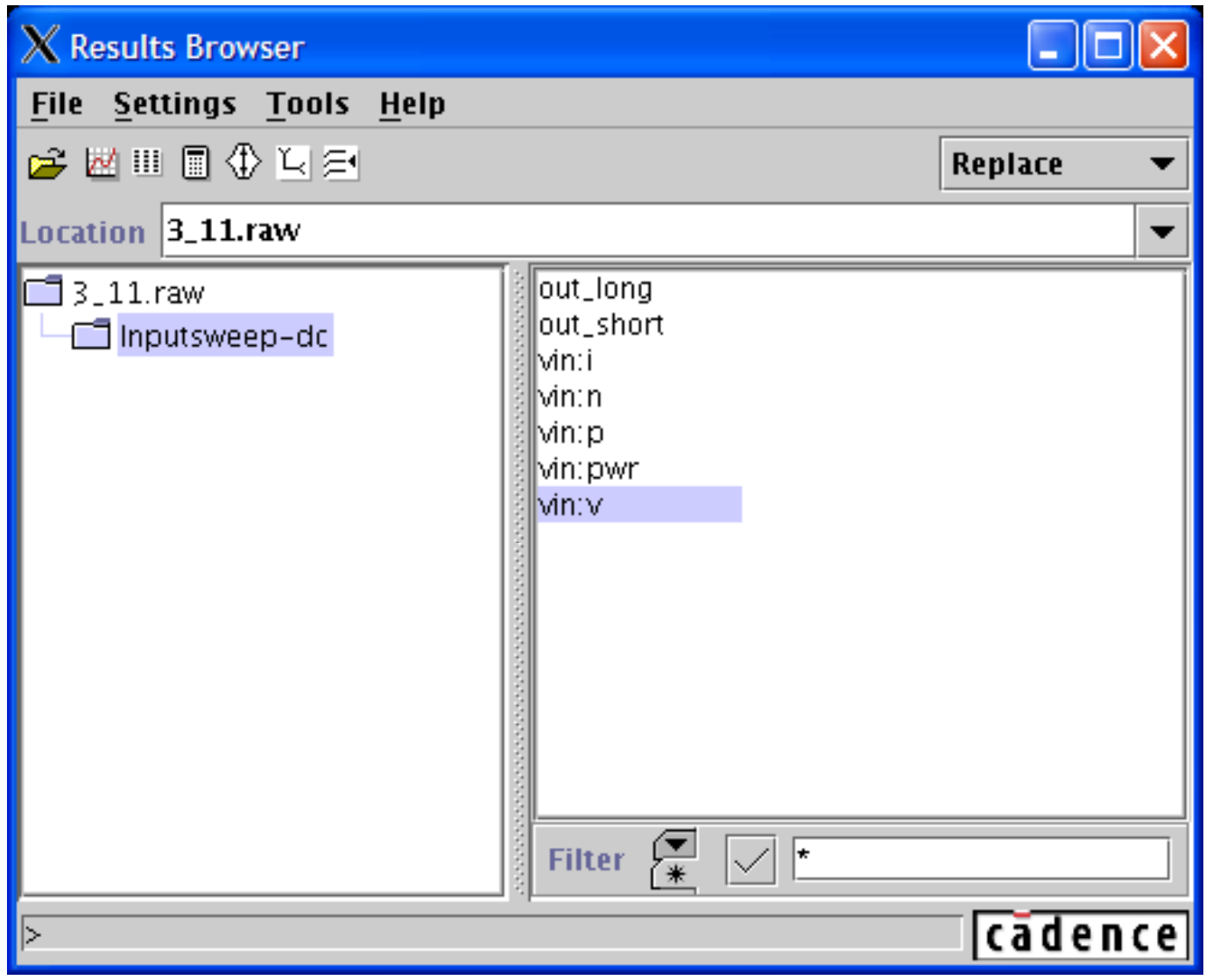

### WaveScan Graph Window

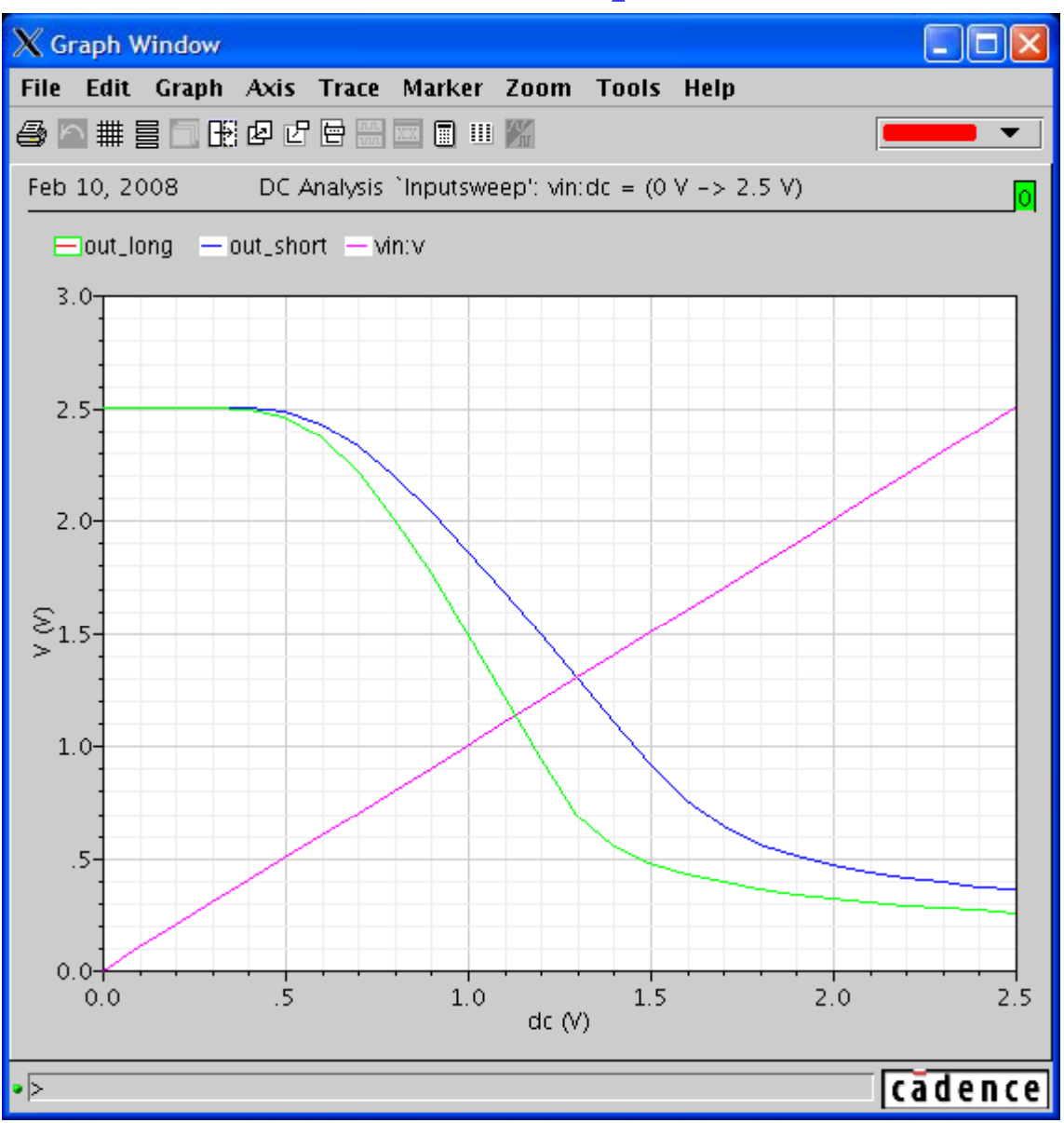

#### Exercise 3.4+3.5

[E, SPICE, 3.3.2] Using SPICE plot the  $I-V$  characteristics for the following devices. 4.

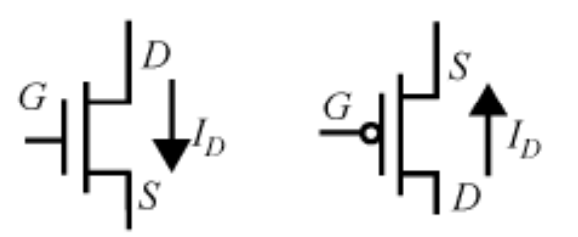

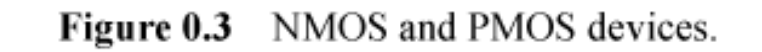

- **a.** NMOS  $W = 1.2 \mu m$ ,  $L = 0.25 \mu m$
- **b.** NMOS  $W = 4.8 \mu m$ ,  $L = 0.5 \mu m$
- c. PMOS  $W = 1.2 \text{ µm}, L = 0.25 \text{ µm}$
- **d.** PMOS  $W = 4.8 \mu m$ ,  $L = 0.5 \mu m$
- 5. [E, SPICE, 3.3.2] Indicate on the plots from problem 4.
	- a. the regions of operation.
	- b. the effects of channel length modulation.
	- c. Which of the devices are in velocity saturation? Explain how this can be observed on the *I*- $V$  plots.

# Tips for Ex 3.4, 3.5

- $\mathbb{R}^3$ **Make 4 circuits, 1 for each of the cases 4a-4b**
- Each circuit will have 6 transistors
	- All drains are connected, drain voltage to be swept from **0 to 2.5 V**
	- **All gates unconnected different gate voltages: unconnected, 0, 0.5, 1.0, 1.5, 2.0, 2.5 V**
- **Alternatively, use parameter sweeping instead of different layouts**
- Plot each circuit in a separate graph, combine them on 1 **page (word or latex)**
	- **Wavescan can** *export png files***, looks better compared to screen dumps**